$<<$ IOS 7:iPhone/iPad  $>$ 

<<IOS 7:iPhone/iPad

- 13 ISBN 9787111440512
- 10 ISBN 711144051X

出版时间:2013-11

PDF

#### http://www.tushu007.com

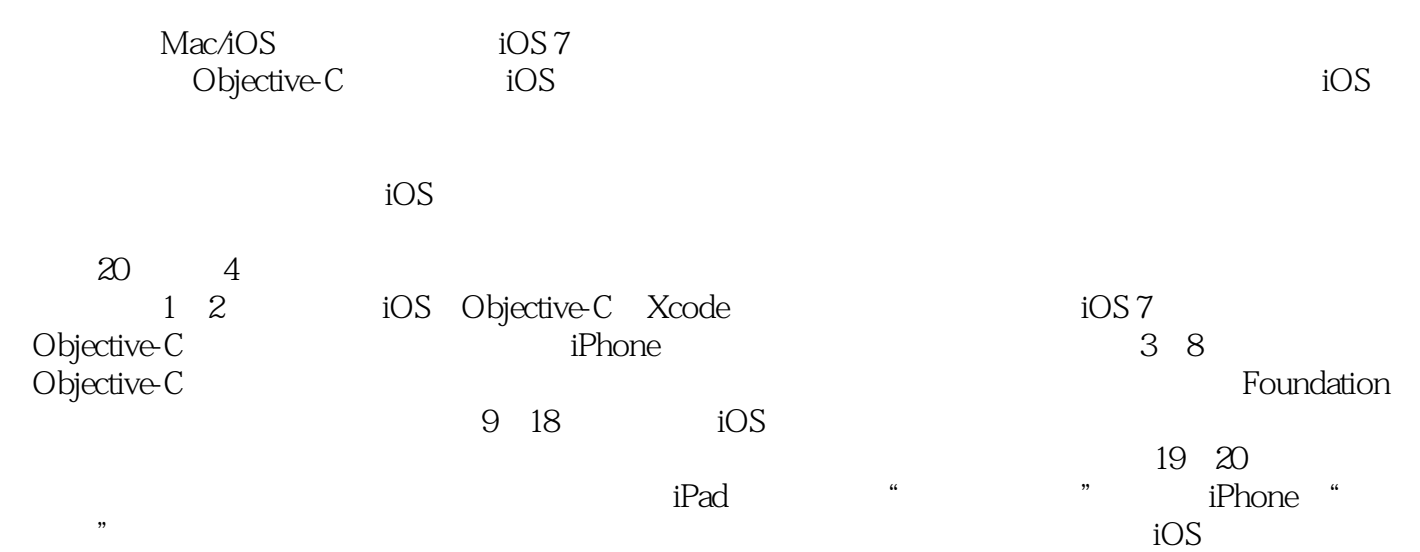

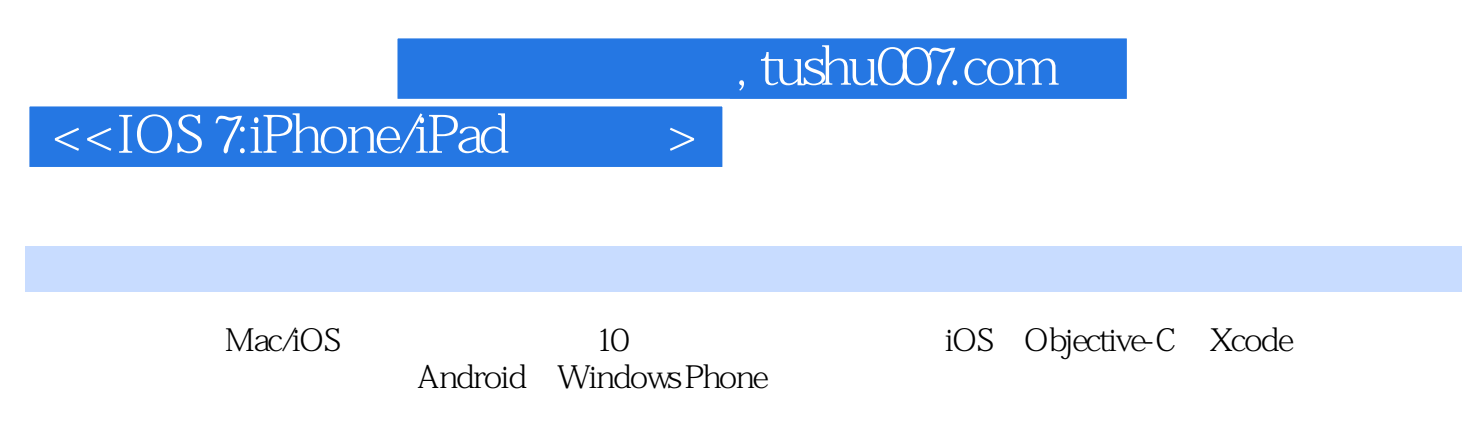

Objective-C

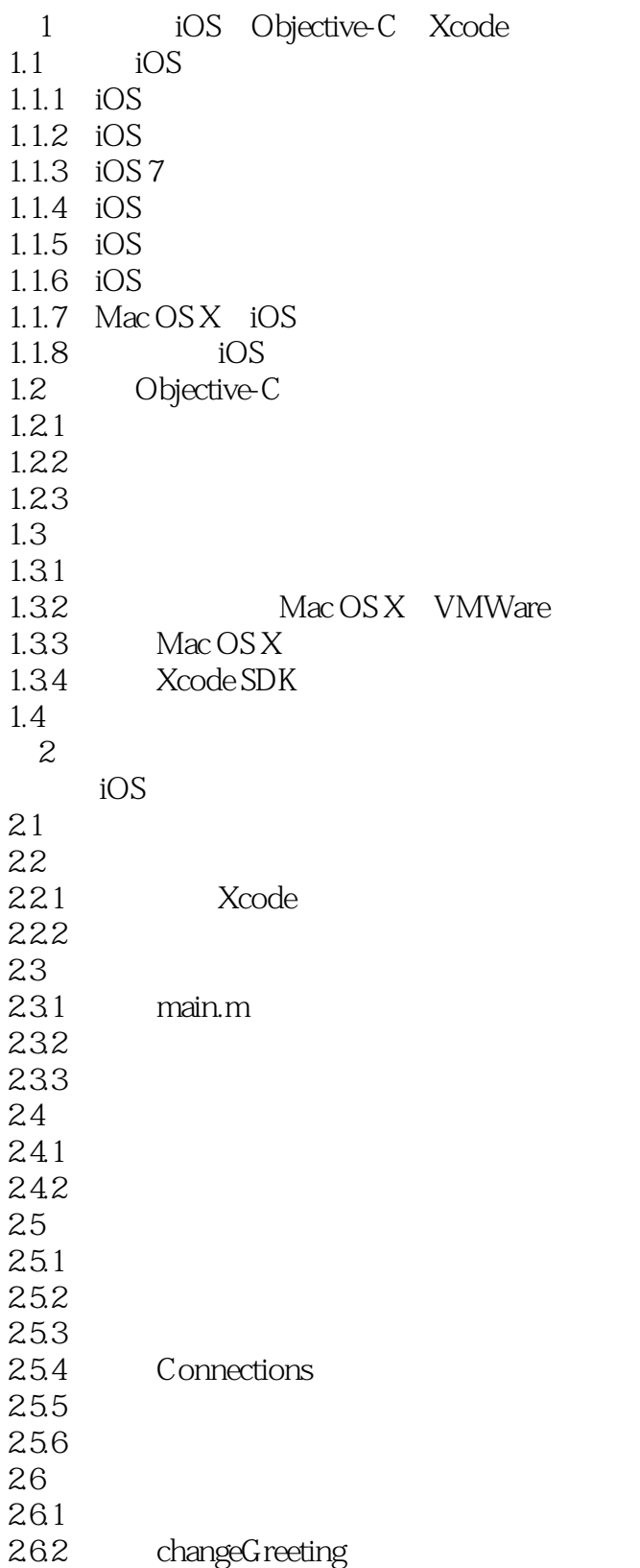

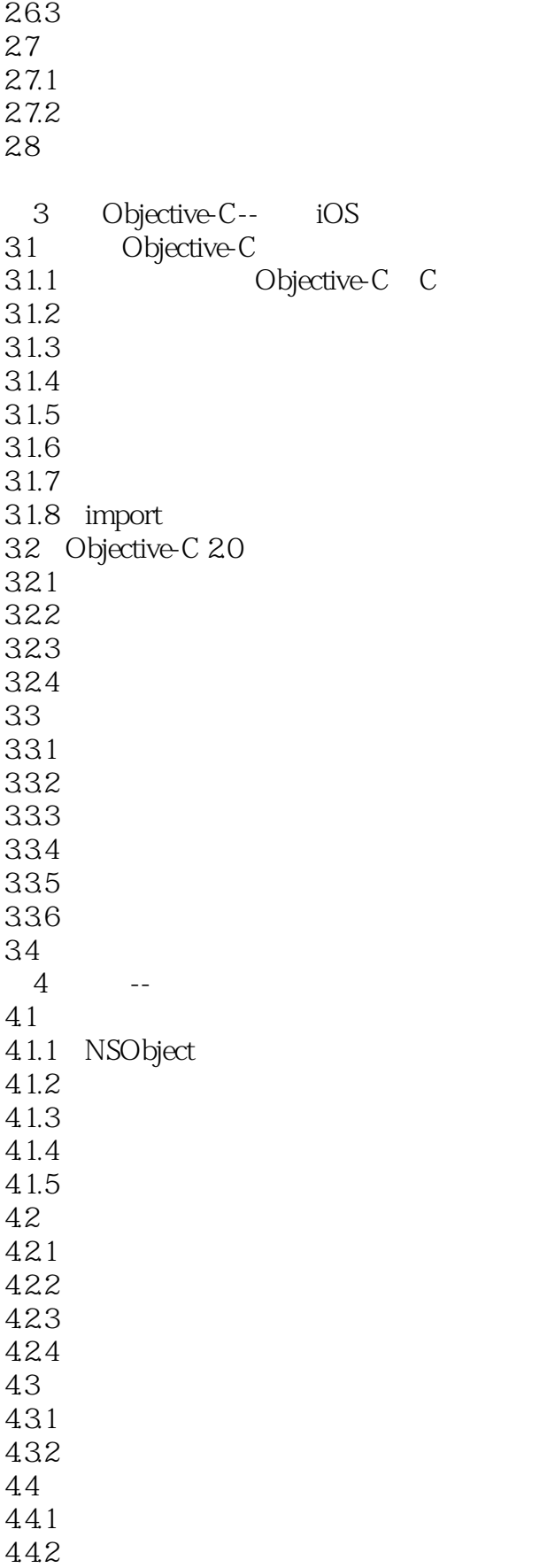

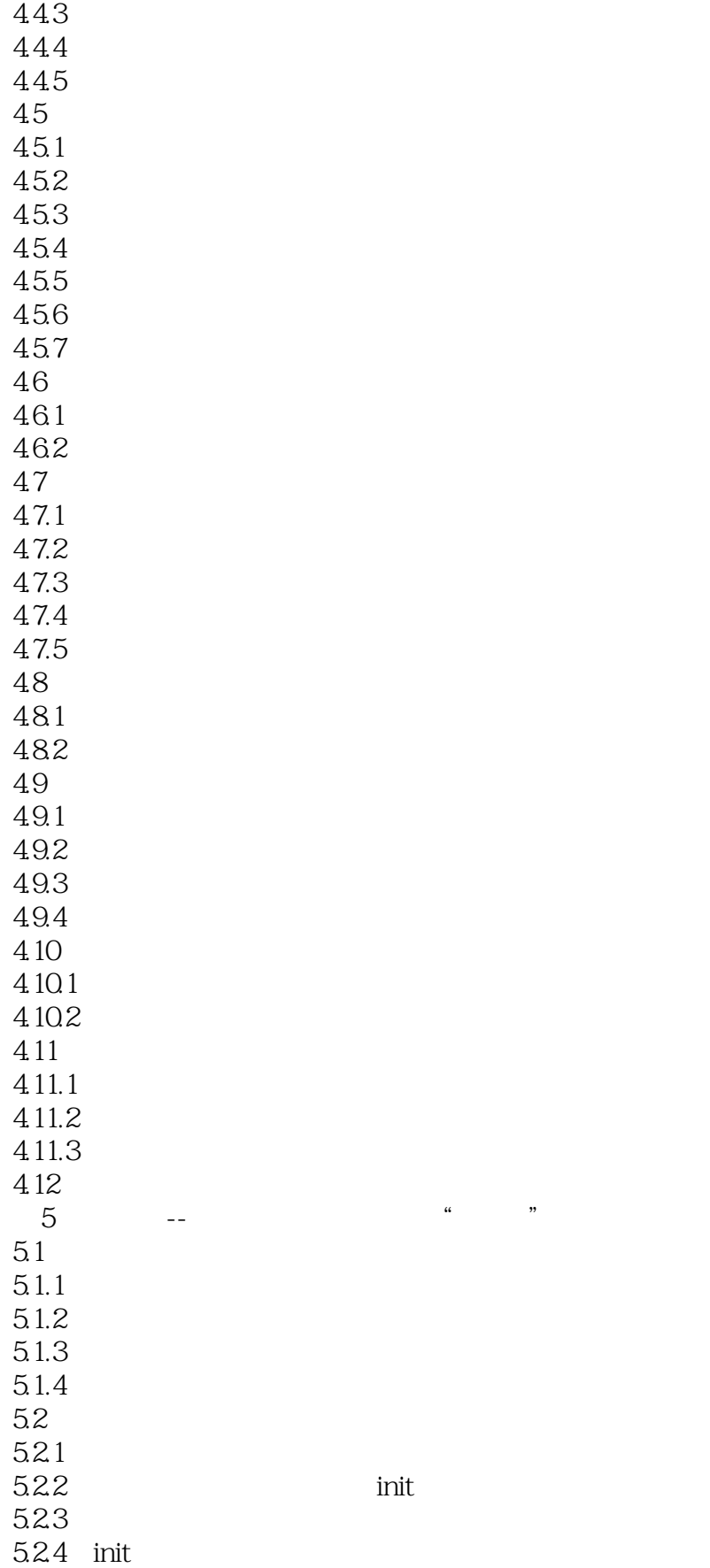

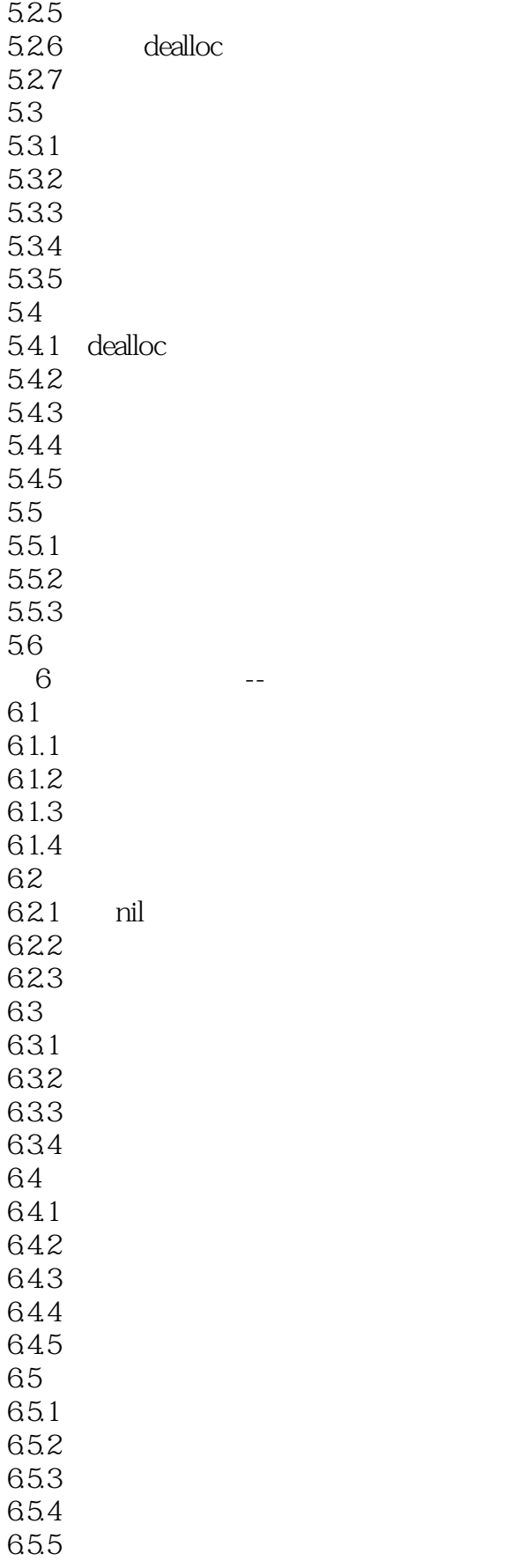

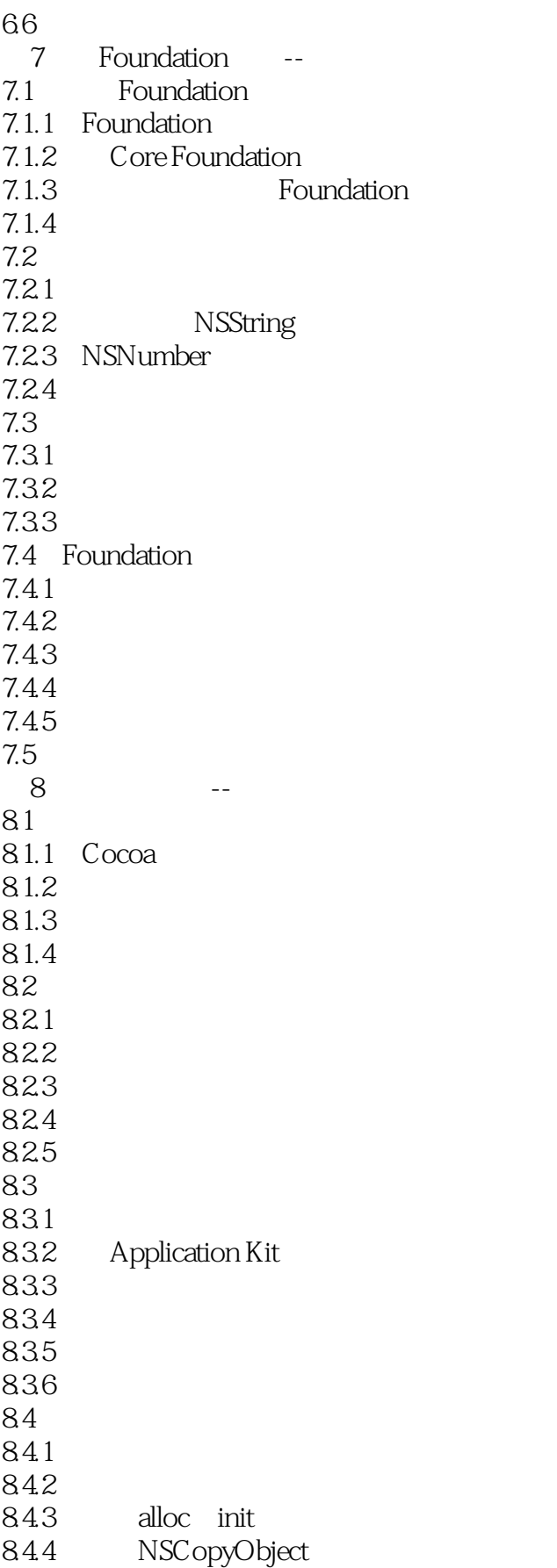

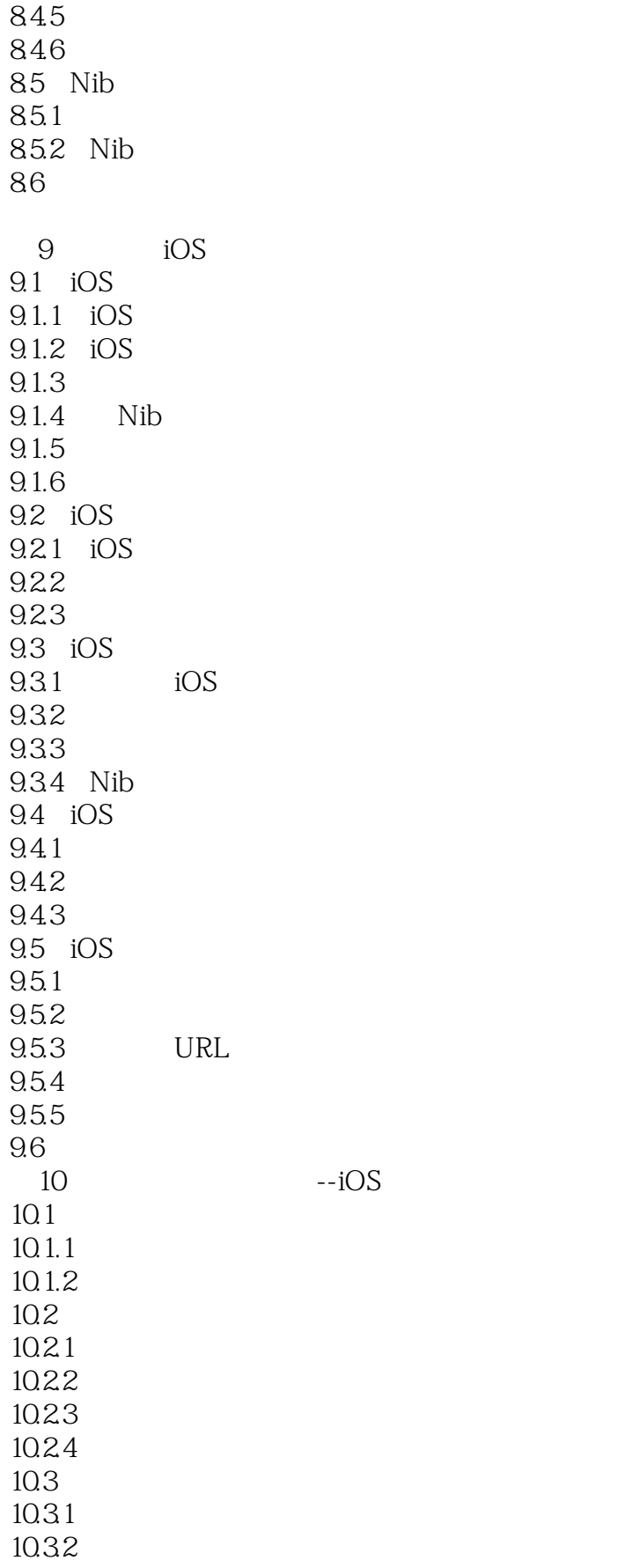

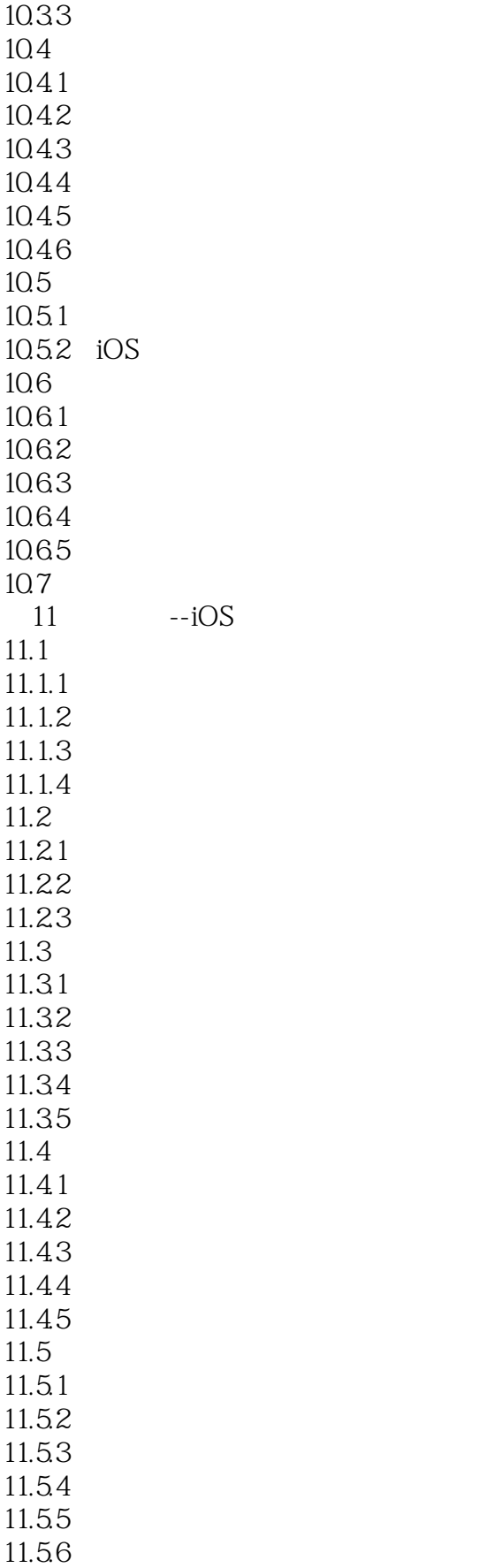

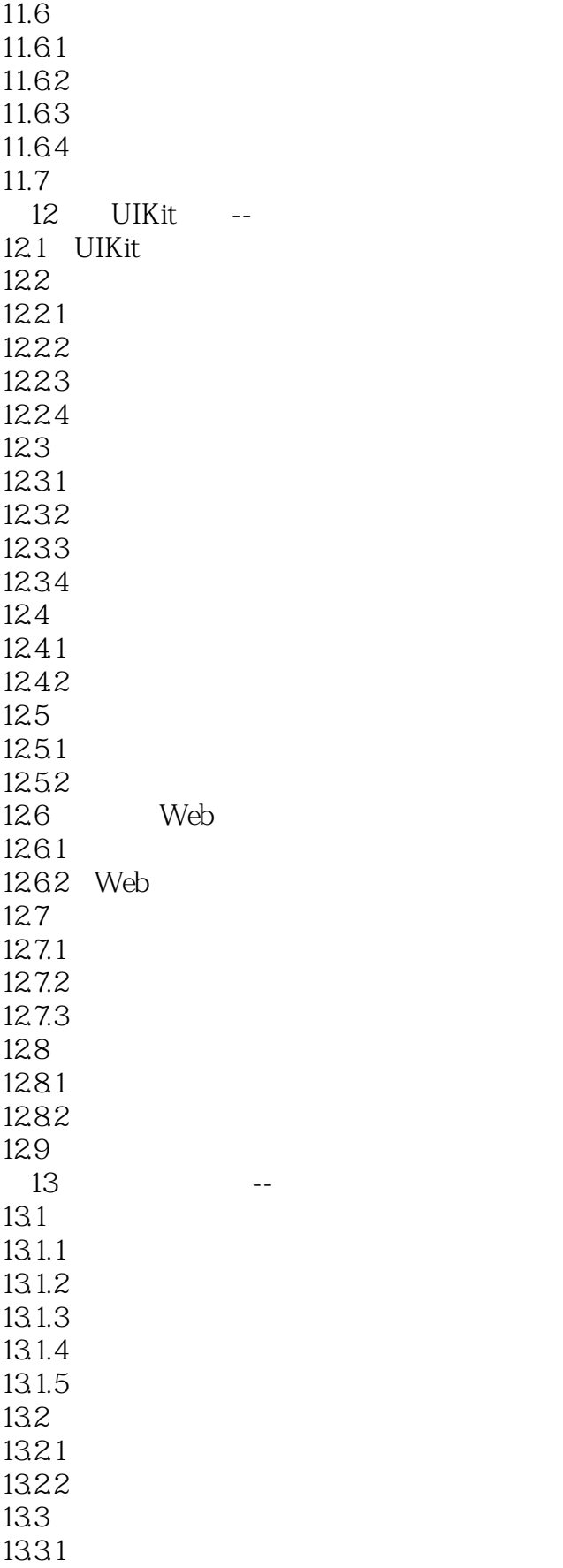

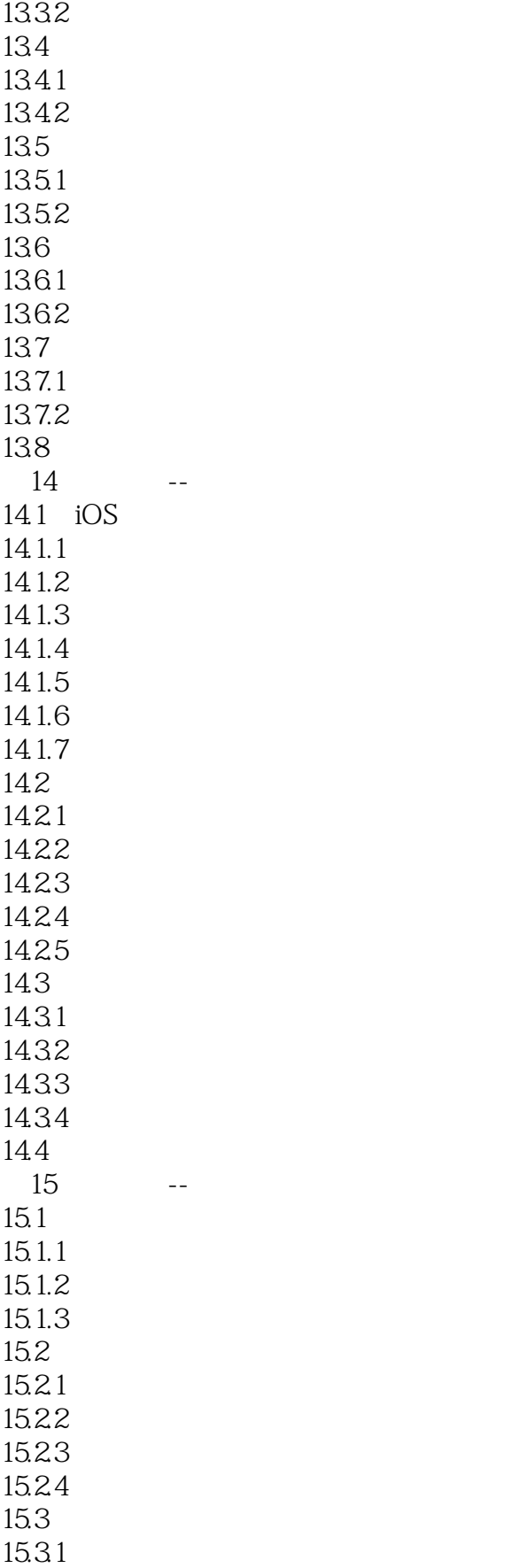

#### $<<$ IOS 7:iPhone/iPad  $>$

15.32  $15.33$ 15.34 15.4  $15.4.1$  $15.42$  $15.5$  $15.5.1$ 15.5.2 15.5.3 15.6 16 Core Data --16.1 Core Data  $16.1.1$  Core Data  $16.1.2$  Core Data 16.1.3 Core Data 16.2 Core Data 16.2.1 16.22 16.23 16.24 16.25 16.26 16.3 Core Data 16.3.1 NSManagedObject-Context 16.3.2 NSManaged-Object 16.3.3 NSManagedObject-Context 16.3.4 NSPersistentStore-Coordinator 16.3.5 NSPersistent-Document 16.36 NSFetch-Request 16.4 Core Data 16.4.1 16.42 16.43 16.5 16.5.1 16.5.2 1653 16.5.4 16.5.5 16.6  $17$  -- $17.1$   $iOS$  $17.1.1$   $iOS$ 17.1.2 Core Audio  $17.1.3$ 17.1.4 iOS

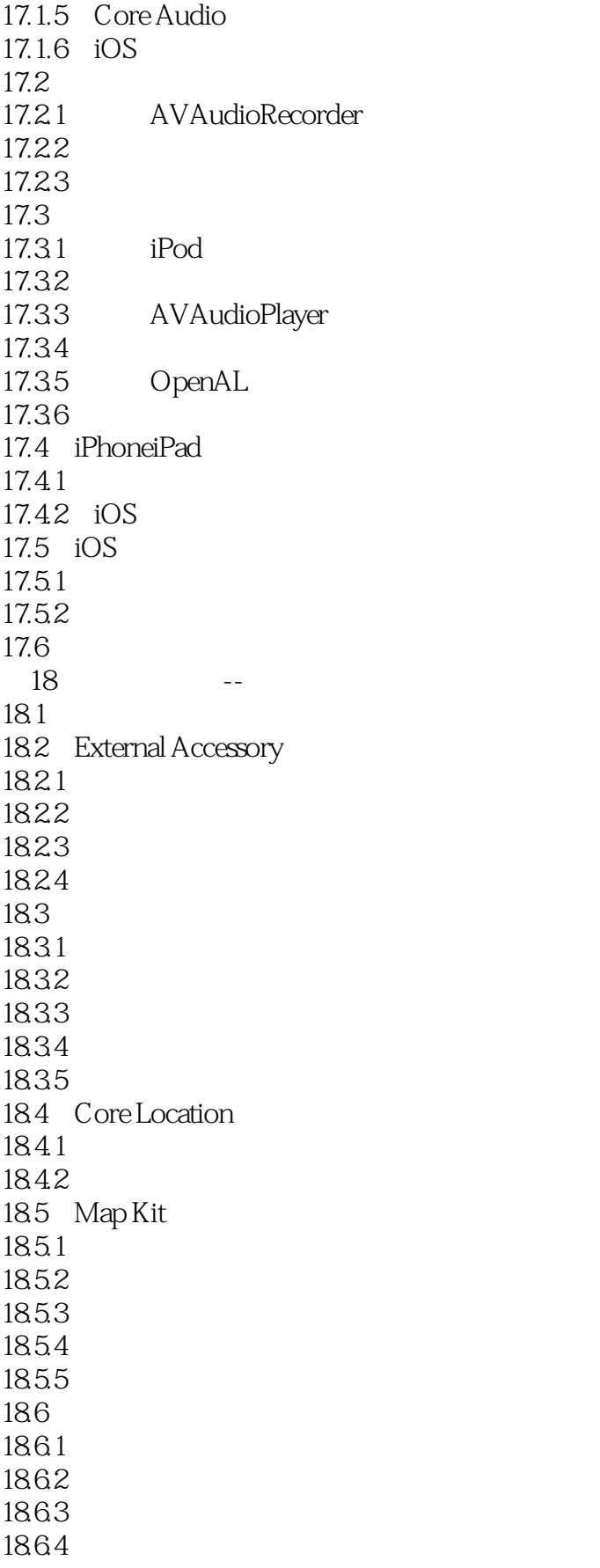

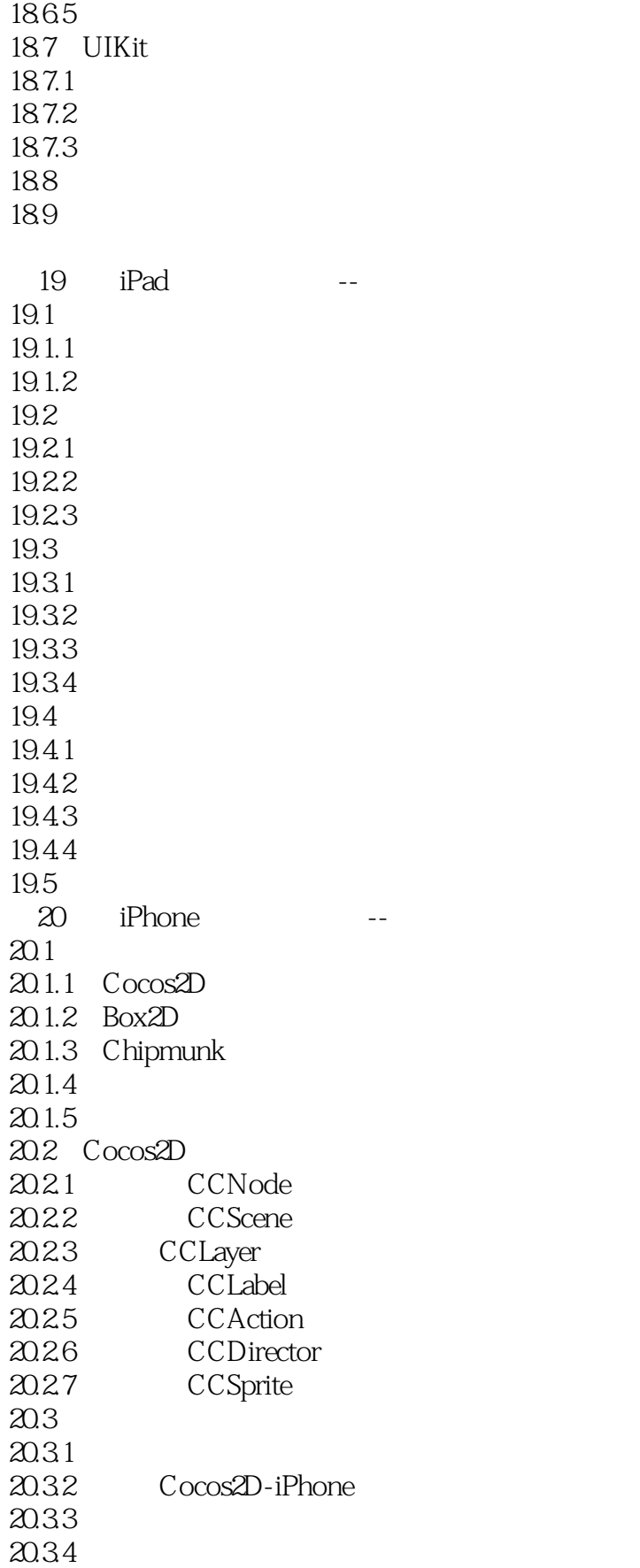

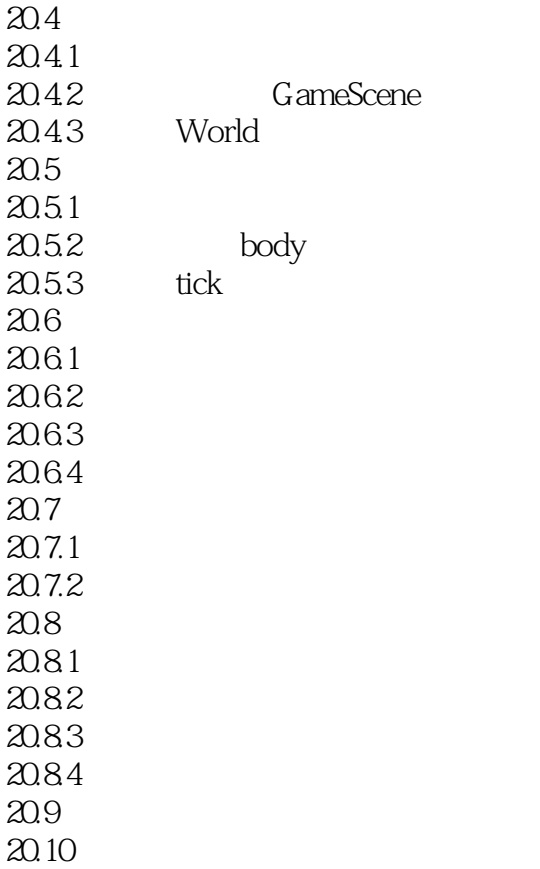

# $<<$ IOS 7:iPhone/iPad  $>$

本站所提供下载的PDF图书仅提供预览和简介,请支持正版图书。

更多资源请访问:http://www.tushu007.com